# TimeTec BLE Development Kit

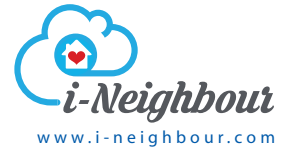

**Project Owner:** TimeTec Cloud Sdn Bhd **Prepared By:** Jack Tan Chee Jhen **Document Version Date:** 1 Nov 2018

#### **Copyright Notice**

All rights reserved. No part of this book may be reproduced or transmitted in any form or by any means, electronic or mechanical, including photocopying, recording, or by any information storage and retrieval system, without written permission from Timetec Cloud Sdn Bhd. Every precaution has been made to supply complete and accurate information. Information in this document is subject to change without prior notice.

#### **Disclaimer**

No person should rely on the contents of this publication without first obtaining advice from a qualified professional person. The company expressly disclaims all and any liability and responsibility to any terminal or user of this book, in respect of anything, and of the consequences of anything, done by any such person in reliance, whether wholly or partially, upon the whole or any part of the contents of this book.

*Timetec CLOUD Sdn Bhd*

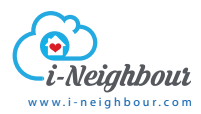

## **CONTENTS**

- 4-5 TimetecBleSdk
	- 6 TimetecBleSdkAuth
	- 7 TimetecBleKeyfold
	- 8 User Guide and Instructions

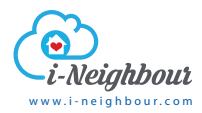

# What is included?

The development kit contains instructions for BLE-16 and BLE-2, including optimized C++ codes and encryptions, precompiled and it's ready to be used in your projects in a single .arr format Android library.

### **Minimum required SDK: Android API Level 21**

# **TimetecBleSdk**

### **Public Static Constants**

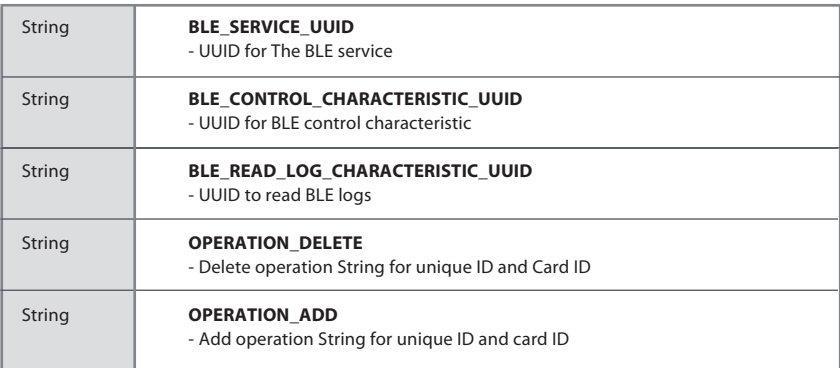

### **Public Constructor**

#### **TimetecBleUtils(Context context)**

- Requires Context argument

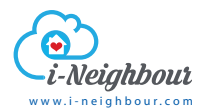

### **Public Methods**

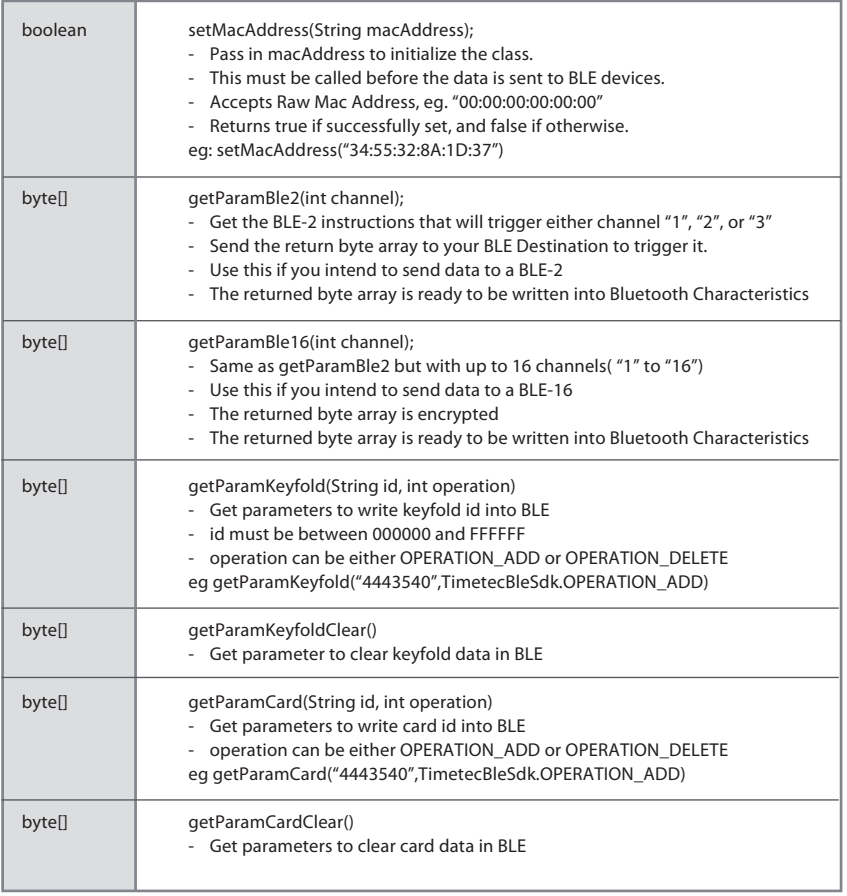